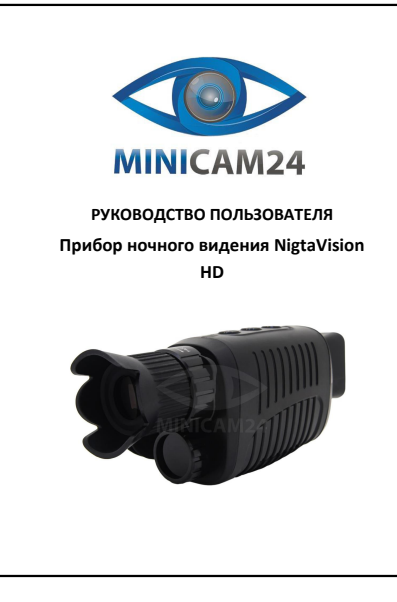

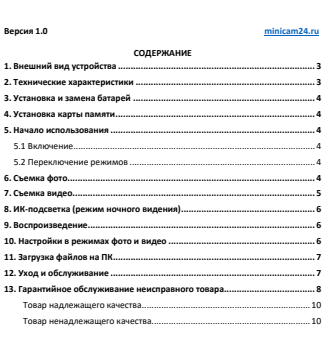

2

<span id="page-0-0"></span>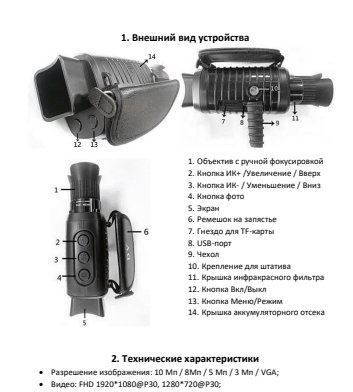

- <span id="page-0-1"></span>• Увеличение: 5-кратный зум;<br>• Хранение: Карта рамяти TF до 128 Гб;
- 
- Хранение: Карта памяти TF до 128 Гб;<br>• Формат файлов: фото JPG; видео: AVI;<br>• Дальность зрительного восприятия в полной темноте: 500–1000 м;<br>• Дальность восприятия при слабом или дневном освещении: от 3 метров;
- ИК-подсветка: 7 уровневая регулируемая подсветка;

<span id="page-0-7"></span>3

- 
- интидивены: 7 уровневая р<br>• USB-интерфейс: Type-C 2.0;<br>• Источник питания: SAA алка. • Источник питания: 5АА алкалиновых батарей (в комплект не входят).

<span id="page-0-8"></span><span id="page-0-6"></span><span id="page-0-5"></span><span id="page-0-4"></span><span id="page-0-3"></span><span id="page-0-2"></span>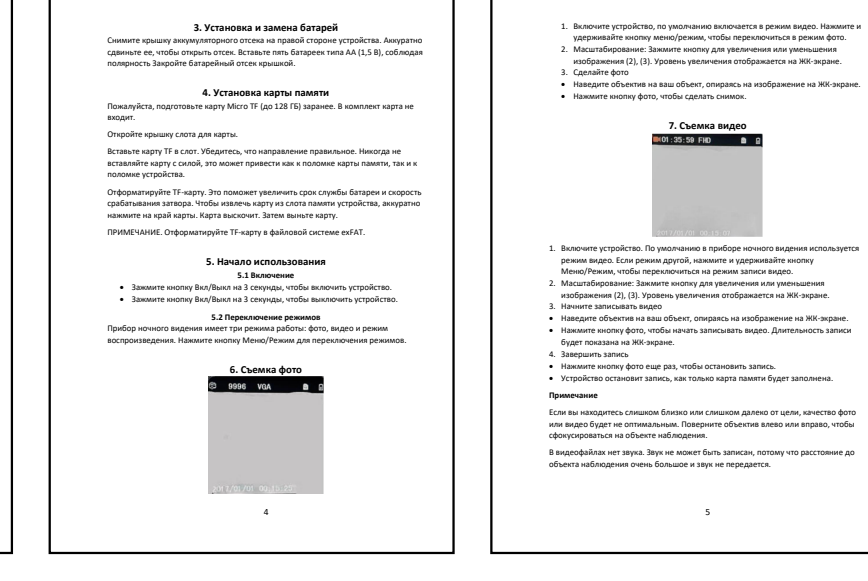

### **8. ИК-подсветка (режим ночного видения)**

<span id="page-0-9"></span>В режиме фото/видео ик-подсветка используется, если вам нужно осматривать не освещенную, темную территорию. Нажмите кнопку ИК+ (2), чтобы активировать ИК-подсветку. Изображение на дисплее изменится на черно-белое. ИК-подсветка , изооражение на дисплее изменится на черно-оелое, ик-подсы<br>ювней. Коротко нажмите кнопку IR UP, чтобы повысить яркость подсветки. Если заряда батареи недостаточно, уровень подсветки автоматически понизится. 7 уровней у подсветки, когда батарея полностью заряжена. На половине заряда максимальный уровень подсветки 5. При 25% заряда, максимальный уровень подсветки 3. Если заряд батареи ниже 25%, ИК-подсветка не будет включаться.

<span id="page-0-10"></span>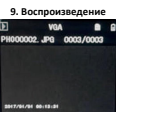

1. Включите устройство. 2. Нажимайте кнопку Меню/Режим, чтобы переключиться в режим воспроизведения. 3. Кнопку вверх/вниз выберите нужный файл среди фото и видеофайлов. 4. Воспроизведите видео • Нажмите кнопку Фото, чтобы начать воспроизведение видеофайлов.

- Нажмите кнопку Фото еще раз, чтобы поставить на паких • Нажмите кнопку Тете свои политической политики со произведение видео.<br>• Нажмите кнопку Меню/Режим, чтобы остановить воспроизведение видео. • Если нажать кнопку Меню/Режим в режиме воспроизведения, откроется выпадающий список. Вы можете выбрать: удалить этот файл, удалить все,
- заблокировать этот файл, заблокировать все, разблокировать этот файл, разблокировать всё.

<span id="page-0-11"></span>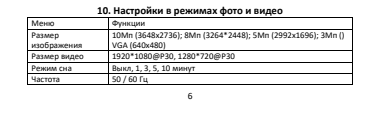

Режим энергосбережения Выберите время отключения устройства для экономии заряда батареи. Варианты: выкл, 1, 2, 3, 5 минут. Дата и время Настройте дату и время на устройстве. Нажмите кнопку Меню/Режим, чтобы вернуться к настройкам. Отметка с датой Добавьте отметку даты на фото или видео файлf[. Варианты: вишно власт<br>Выкл. Лат Язык Выбор языка меню. Доступны варианты: английский, французский, испанский, португальский, голландский, итальянский, китайский традиционный, китайский упрощенный, русский, японский. Форматирование Отформатируйте вашу карту памяти. Это действие удалит все файлы, включая заблокированные от удаления. Перенесите ве файлы перед форматирован По умолчанию — Восстановление заводских настроек<br>Версия — Просмотреть информацию о версии прошивки

<span id="page-0-12"></span>**11. Загрузка файлов на ПК**

- Подключение устройства к ПК через USB-кабель.
- 1. Включите прибор ночного видения. Подключите его к компьютеру с помощью прилагаемого USB-кабеля. 2. При подключении к компьютеру на экране появится «MSDC».
- 3. Откройте «этот компьютер». В дисководе появится «Съемный диск». Дважды щелкните на значок диска, чтобы просмотреть его содержимое. Файлы, хранящиеся на камере расположены в папке с именем «DCIM». 4. Скопируйте фотографии или видеофайлы на свой компьютер.
- USB-кабель предназначен только для подключения к ПК, не для зарядки.
- <span id="page-0-13"></span>**12. Уход и обслуживание** чистите устройство только сухой или слегка вла
- Не используйте абразивные чистящие средства для чистки устройства. Это устройство является высокоточным оптическим прибором. Поэтому во
- избежание повреждений следует соблюдать следующие меры предосторожности:
- Не используйте устройство при сверхвысоких или сверхнизких температурах.<br>• Не храните и не используйте прибор во влажной среде в течение длительного времени.
- Не используйте его во время дождя или в воде.
- 7 • Не доставляйте и не используйте во время грозы или при сильной тряске. • Извлеките батареи из устройства, если оно не используется в течение длительного времени.

#### <span id="page-0-14"></span>**13. Гарантийное обслуживание неисправного товара** Если в купленном Вами товаре в течение установленного гарантийного срока обнаружены недостатки, Вы по своему выбору вправе:

- потребовать замены на товар этой же марки (этой же модели и (или) артикула) • потребовать замены на такой же товар другой марки (модели, артикула) с соответствующим перерасчетом покупной цены;
- потребовать соразмерного уменьшения покупной цены; потребовать незамедлительного безвозмездного устранения недостатков товара или возмещения расходов на их исправление потребителем или третьим
- лицом; отказаться от исполнения договора купли-продажи и потребовать возврата
- уплаченной за товар суммы. В этом случае Вы обязаны вернуть товар с недостатками продавцу за его счет.

#### В отношении [технически сложного товара](http://www.consultant.ru/document/cons_doc_LAW_121597/#p20) Вы в случае обнаружения в нем нышения политически сложного гос

- отказаться от исполнения договора купли-продажи и потребовать возврата
- уплаченной за такой товар суммы; предъявить требование о его замене на товар этой же марки (модели, артикула) или на такой же товар другой марки (модели, артикула) с соответствующим перерасчетом покупной цены.

Срок предъявления вышеназванных требований составляет 15 дней со дня передачи Вам такого товара. По истечении указанного 15-дневного срока данные требования подлежат удовлетворению в одном из следующих случаев:

- обнаружение существенного недостатка товара (существенный нед товара: неустранимый недостаток или недостаток, который не может быть устранен без несоразмерных расходов или затрат времени, или выявляется неоднократно, или проявляется вновь после его устранения); • нарушение установленных законом РФ «О защите прав потребителей» сроков
- устранения недостатков товара; чиским подостаткое гоевре,<br>озможность использования товара в течение каждого года гарантийног певозможность использования товара в течение каждого года гарантииного<br>спока в совокупности более чем тридцать дней вследствие неоднократного устранения его различных недостатков.
- $\mathbf{R}$ В случае если Вы приобрели уцененный или бывший в употреблении товар ненадлежащего качества, и были заранее предупреждены о недостатках, из-за которых произошла уценка, в письменной форме, то претензии по таким рвих произошла уценка, в п<br>эстаткам не принимаются.

# **Важно! Необходимо использовать услуги квалифицированных специалистов по подключению, наладке и пуску в эксплуатацию технически сложных товаров, которые по техническим требованиям не могут быть пущены в эксплуатацию без участия соответствующих специалистов. Условия проведения гарантийного обслуживания**

• Фактическое наличие неисправного товара в момент обращения в сервисный

- 
- 
- 
- центр;<br>
с принимае обслуживание товаров, парантию на которые дает производитель,<br>
с куществлентся в специализированиях сервисики централ;<br>
с правитийное обслуживание неисправиих товаров, купленных в интернет-<br>
темефому -
- При проведении ремонта срок гарантии продлевается на период нахождения товара в ремонте.

## **[Право на гарантийный ремонт не распространяется на случаи](https://www.dns-shop.ru/service-center/exchange-and-returns/)**

- неисправность устройства вызвана нарушением правил его эксплуатации,
- транспортировки и хранения. на устройстве отсутствует, нарушен или не читается оригинальный серийный номер;
- на устройстве отсутствуют или нарушены заводские или гарантийные пломбы и наклейки; • ремонт, техническое обслуживание или модернизация устройства
- производились лицами, не уполномоченными на то компанией-
- производителем; дефекты устройства вызваны использованием устройства с программным
- обеспечением, не водящим в комплект поставки устройства, или не<br>одобренным для совместного исплязования производителем устройства;<br>дефеткты устройства вызваны эксплуатацией устройства в составе комплекта<br>некотравного обор
- 
- неисправность устройства вызвана прямым или косвенным действием механических сил, химического, термического воздействия, излучения, агрессивных или нейтральных жидкостей, газов или иных токсичных или<br>биологических сред, а так же любых иных факторов искусственного или<br>естественного происхождения, кроме тех случаев, когда такое воздействие
- 9 прямо допускается «Руководством пользователя»; • неисправность устройства вызвана действием сторонних обстоятельств (стихийных бедствий, скачков напряжения электропитания и т.д.);
- неисправность устройства вызвана несоответствием Государственным Стандартам параметров питающих, телекоммуникационных и кабельных сетей; • иные случаи, предусмотренные производителями.
- 
- **Гарантийные обязательства не распространяются на расходные элементы и материалы (элементы питания, картриджи, кабели подключения и т.п.).**
- <span id="page-0-15"></span>Вы вправе обменять товар Товар надлежащего качества<br>14 декат, не считая для покупка.<br>Обращена Ваше внимание, что смовная часть нашего ассортимента – технически<br>Обращена Ваше внимание, что смовная часть нашего ассортимента

[2463](http://www.consultant.ru/document/cons_doc_LAW_373622/) , обмену как товары надлежащего качества не подлежат. Возврат таких товаров не предусмотрен [Законом РФ от 07.02.1992 № 23](http://www.consultant.ru/document/cons_doc_LAW_305/)00-1.

<span id="page-0-16"></span>Товар ненадлежащего качества Если в приобретенном Вами товаре выявлен недостаток вы вправе по своему выбору заявить одно из требований, указанных в ст.18 Закона РФ от 07.02.1992 №<br>2300-[1 \(ред. от 11.06.2021\) О защите прав потребителей](http://www.consultant.ru/document/cons_doc_LAW_305/76ae101b731ecc22467fd9f1f14cb9e2b8799026/) . Для этого можете обратиться в сервисный центр Максмолл по телефону 8-800-200-85-66 Тем не менее, если указанный товар относится к технически сложным, утв. [Постановлением от 10 ноября 2011 г. № 924](http://www.consultant.ru/cons/cgi/online.cgi?rnd=2719F34FF8433314A08EAC4961C255BC&req=doc&base=LAW&n=321359&REFDOC=204874&REFBASE=LAW#1ik62axyoee) , то указанные в ст.18 требования

могут быть заявлены только в течение 15 календарных дней с даты покупки. По истечении 15 дней предъявление указанных требований возможно в случаях если:  $\cdot$  обнаружен существенный недостато

- - нарушены сроки устранения недостатков; товар не может использоваться в совокупности более тридцати дней в течение каждого года гарантийного срока в связи с необходимостью неоднократного устранения производственных недостатков.

**Если у вас остались вопросы по использованию или обслуживанию товара, свяжитесь с нашим отделом технической поддержки в чате WhatsApp. Для этого запустите приложение WhatsApp. Нажмите на значок камеры в правом верхнем** *FING***<br>** *With A OCCORDING CO-ROA приведенный ниже камерой вашего смартфона.***<br>
<b>CONSIGNATION**<br> **CONSIGNATION**<br> **CONSIGNATION** 

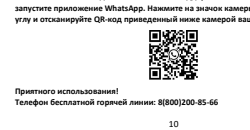